## Realiza las tareas asignadas en la plataforma

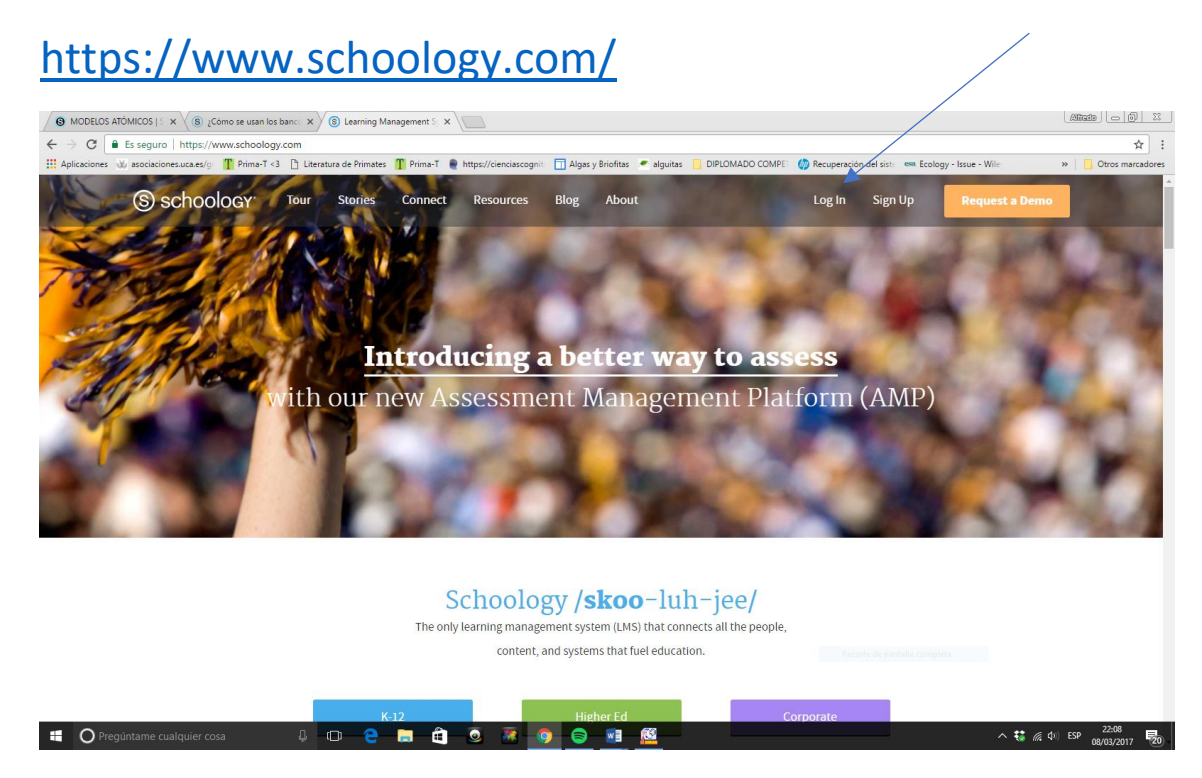

## Crea tu cuenta e ingresa el siguiente código

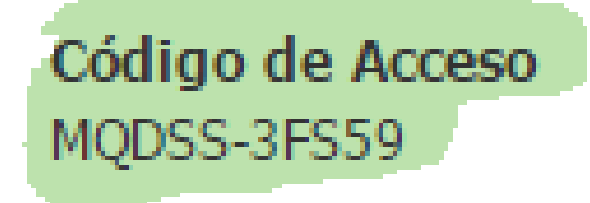